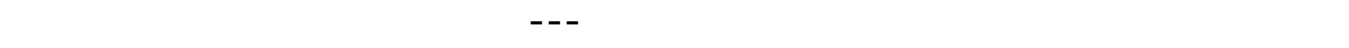

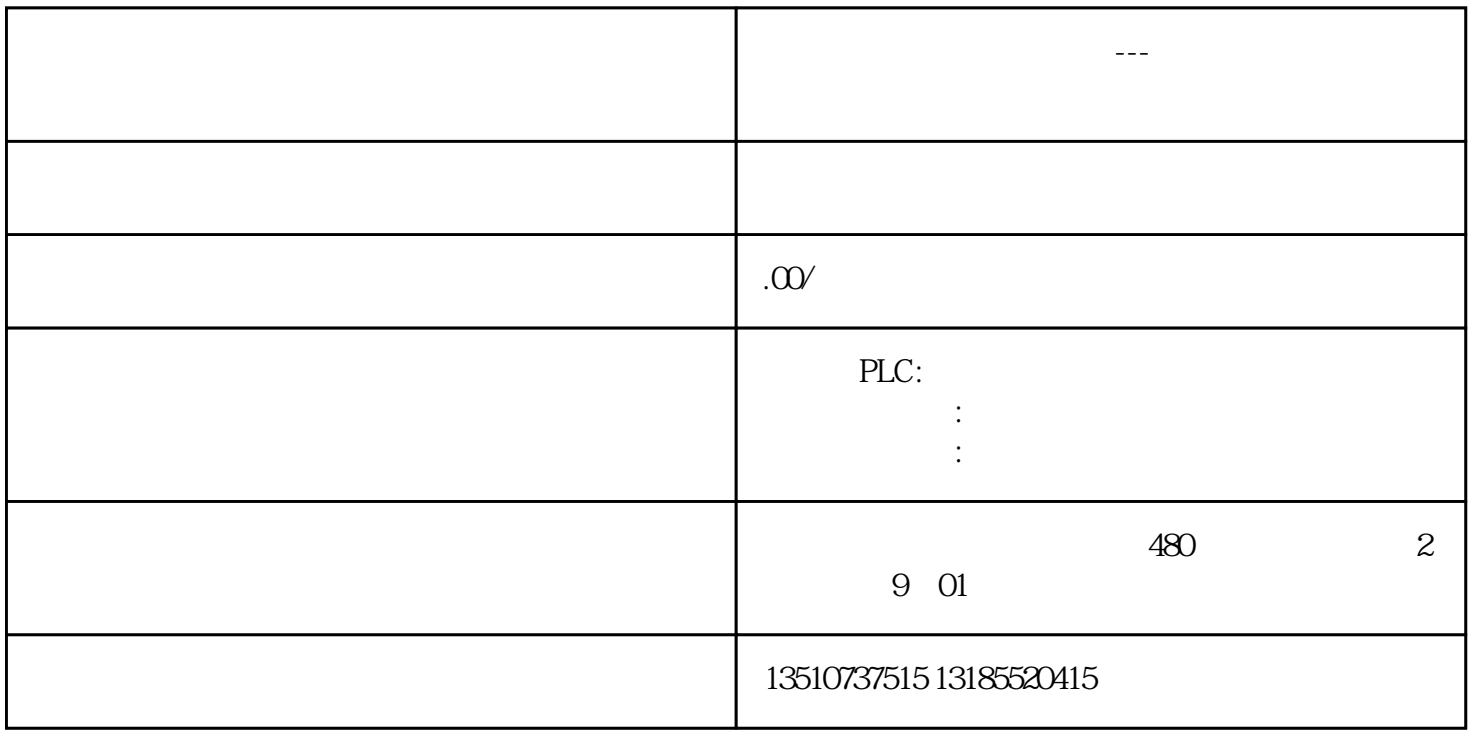

 $STEP$  7 (TIA Portal)  $ST-120057-1500$ 

 $T_{\text{STLP}}$   $7 \text{ (ThA Pauli)}$  ,  $97.1200 \text{ m}$   $4500$  **i**  $4000$  **i**  $6000$  **i**  $7000$ *描述图 01 给出了常用转换功能的概览。* 图. 01 INT DINT REAL BCD STEP 7 V11 "CONV" INT DINT REAL BCD 1 1 " CONVERT"  $2$  "CONV"  $\blacksquare$  $3$  IN" IN" INT 4。重复上面步骤可以为输出参数"OUT"  $REAL$  in the interval  $REAL$ REAL "Int to Real" 注意如果直接通过变量为"CONVERT" 指令指定输入输出参数,那么步骤 2 到步骤 4

 $5$ 

- INT INT, DINT, REAL, BCD16, USINT, UINT, UDINT, SINT, LREAL CHAR
- DINT INT, DINT, REAL, BCD16, USINT, UINT, UDINT, SINT, LREAL CHAR
- REAL INT, DINT, REAL, USINT, UINT, UDINT, SINT LREAL
- USint Int, DInt, Real, USint, UInt, UDint, SInt, LReal Char
- UINT INT, DINT, REAL, USINT, UINT, UDINT, SINT, LREAL CHAR
- UDINT INT, DINT, REAL, USINT, UINT, UDINT, SINT, LREAL CHAR
- SInt Int, DInt, Real, USint, UInt, UDint, SInt, LReal Char
- LREAL INT, DINT, REAL, USINT, UINT, UDINT, SINT LREAL
- CHAR INT, DINT, USINT, UINT, UDINT, SINT CHAR
- $BCD16(16bit)$  INT
- $BCD32 (32 bit)$  DINT

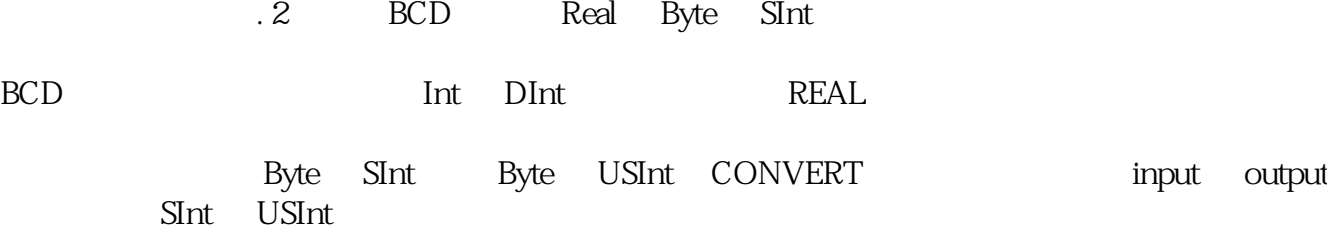